#### **Computer Graphics CS 543 – Midterm Review**

#### Prof Emmanuel Agu

*Computer Science Dept. Worcester Polytechnic Institute (WPI)*

#### **Exam Overview**

- Tuesday, October 23, 2012 in-class
- $\bullet$ Will cover up to lecture 7 (projection and hierarchical modeling)
- Can bring:
	- $\bullet$ One page cheat-sheet, hand-written (not typed)
	- Calculator
- Will test:
	- Theoretical concepts
	- **•** Mathematics
	- Algorithms
	- $\bullet$ Programming
	- $\bullet$  OpenGL/GLSL knowledge (program structure and some commands)

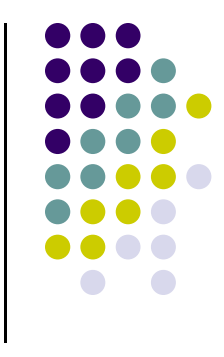

# **What am I Really Testing?**

- Understanding of
	- concepts (NOT only programming)
	- programming (pseudocode/syntax)
- Test that:
	- $\bullet\;$  you can plug in numbers by hand to check your programs
	- you did the projects
	- you understand what you did in projects

## **General Advise**

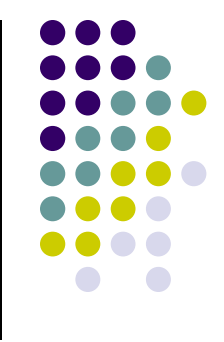

- **Read your projects** and refresh memory of what you did
- $\bullet$  **Read the slides**: worst case – if you understand slides, you're more than 50% prepared
- Focus on **Mathematical results, concepts, algorithms**
- Plug numbers: calculate by hand
- $\bullet$ Try to **predict subtle changes** to algorithm.. What ifs?..
- **Past exams**: One sample midterm is on website
- All lectures have references. Look at refs to focus reading
- Do all readings I asked you to do on your own

## **G di ra ng P li <sup>o</sup> cy**

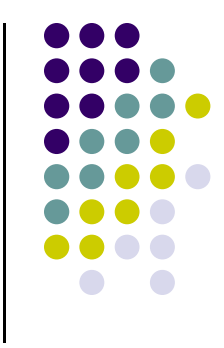

- I try to give as much partial credit as possible
- $\bullet$  In time constraints, laying out outline of solution gets you healthy chunk of points
- **Try to write something for each question**
- Many questions will be easy, exponentially harder to score higher in exam

## **I t d ti Introduction**

- $\bullet$ Motivation for CG
- $\bullet$ Uses of CG (simulation, image processing, movies, viz, etc)
- $\bullet$ Elements of CG ( polylines, raster images, filled regions, etc)
- $\bullet$ Device dependent graphics libraries (OpenGL, DirectX, etc)

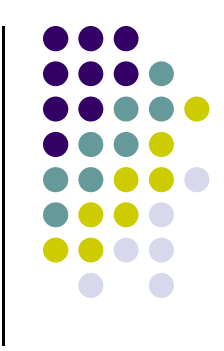

# **O GL/GLUT OpenGL/GLUT**

- High-level:
	- $\bullet$ What is OpenGL?
	- $\bullet$ What is GLUT?
	- $\bullet$ What is GLSL
	- $\bullet$ Functionality, how do they work together?
- $\bullet$ Design features: low-level API, event-driven, portability, etc
- $\bullet$ Sequential Vs. Event‐driven programming
- $\bullet$  OpenGL/GLUT program structure (create window, init, callback registration, etc)
- GLUT callback functions (registration and response to events)

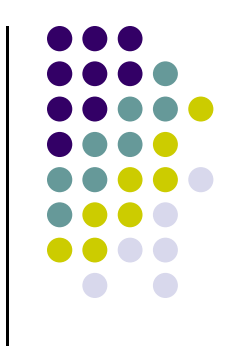

## **C penGL** Drawing

- Vertex Buffer Objects
- glDrawArrays
- OpenGL:
	- $\bullet$  Drawing primitives: GL\_POINTS, GL\_LINES, etc (should be conversant with the behaviors of major primitives)
	- $\bullet$ Data types
	- $\bullet$ Interaction: keyboard, mouse (GLUT\_LEFT\_BUTTON, etc)
	- $\bullet$ Open GL state
- GLSL Command format/syntax
- $\bullet$ Vertex and fragments shaders
- $\bullet$ How GLSL works

## **2D G hi rap cs: C di <sup>t</sup> oordinate S <sup>t</sup> ys ems**

- Screen coordinate system/Viewport
- World coordinate system/World window
- **Setting Viewport**

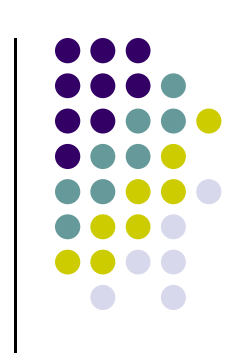

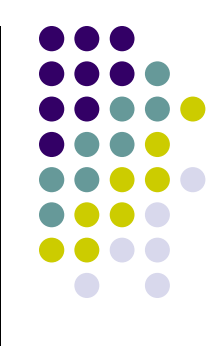

## **Fractals**

- What are fractals?
	- **•** Self similarity
	- Applications (clouds, grass, terrain etc)
- Mandelbrot set
	- Complex numbers: s, c, orbits, complex number math
	- **•** Dwell function
	- Assigning colors
	- **Mapping mandelbrot to screen**

## **Points, Scalars Vectors**

- Vector Operations:
	- $\bullet$ Addition, subtraction, scaling
	- $\bullet$ Magnitude
	- **•** Normalization
	- **Dot product**
	- $\bullet$ Cross product
	- $\bullet$ Finding angle between two vectors
- **Standard unit vector**
- Normal of a plane

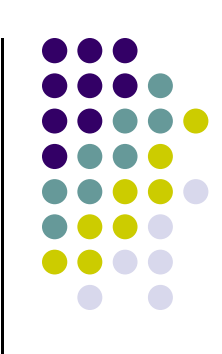

## **T f rans orms**

- $\bullet$ Homogeneous coordinates Vs. Ordinary coordinates
- $\bullet$ 2D/3D affine transforms: rotation, scaling, translation, shearing
- $\bullet$  Should be able to take problem description and build transforms and apply to vertices
- 2D: rotation (scaling, etc) about arbitrary center:
	- $\bullet$  T(Px,Py) R( $\theta$ ) T(-Px,-Py) \* P
- **•** Composing transforms
- $\bullet$ OpenGL transform commands (Rotate, Translate, Scale)
- 3D rotation:
	- $\bullet$  <sup>x</sup>‐roll, y‐roll, <sup>z</sup>‐roll, about arbitrary vector (Euler theorem) if given azimuth, latitude of vector or  $(x, y, z)$  of normalized vector
- **•** Matrix multiplication!!

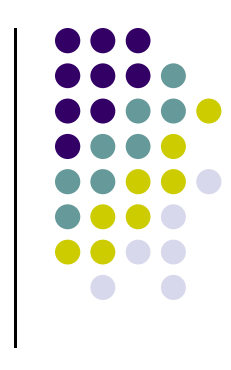

## **Modeling and 3D Viewing**

- Drawing with Polygonal meshes
- **Finding vertex normals**
- Lookat(Eye, COI, Up) to set camera
	- $\bullet$ How to build 3 new vectors for axes
	- $\bullet$ How to build world-to-eye transformation
	- Pitch: nose up-down
	- $\bullet$ Roll: roll body of plane
	- Yaw: move nose side to side

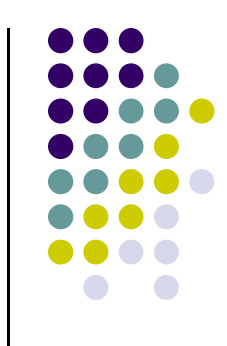

## **P j ti ro ection**

#### **• Projection:**

- **•** View volume, near plane, far plane
- Perspective(fovy, aspect, near, far) **or**
- $\bullet$ Frustum(left, right, bottom, top, near, far)
- $\bullet$ Ortho(left, right, bottom, top, near, far)
- $\bullet$ How to build Perspective and Ortho matrices

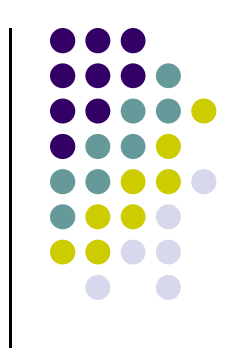